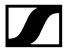

# Sennheiser MobileConnect

# **CRESTRON Module Help**

This document provides help for the MobileConnect Interface module. For more about MobileConnect see <a href="https://docs.sennheiser-connect.com">https://docs.sennheiser-connect.com</a>.

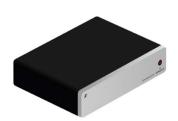

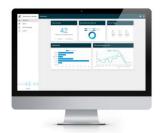

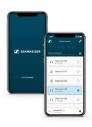

# SENNHEISER MOBILECONNECT V1.1.0 MODULE HELP

| Module name | SennheiserMobileConnect v1.1.0.umc, SennheiserMobileConnect_Manager_v1.1.0.usp, MobileConnect.clz                                                                                                    |  |  |  |
|-------------|----------------------------------------------------------------------------------------------------|--|--|--|
| Version     | 1.1.0                                                                                                    |  |  |  |
| Description | This document defines the common Crestron module interface for the Sennheiser Mobile Connect system. It supports MobileConnect API v2.0 and v2.1.                                                                                                    |  |  |  |
| Maintainer  | Sennheiser Streaming Technologies GmbH                                                                                                    |  |  |  |
| Parameters  | IP_Hostname, Serial IP address or hostname of the MobileConnect end point. This is the MobileConnect Manager URL in Manager mode or the Station's Ctrl interface IP address in Standalone mode. Please use in both cases the [https://] prefix. For more see <a href="https://docs.sennheiser-connect.com">https://docs.sennheiser-connect.com</a> . |  |  |  |
|             | API_Token, Serial API Token created in the MobileConnect Manager interface (Manager mode) or Station local admin interface (Standalone mode) to give access rights to a user.                                                                                                    |  |  |  |
|             | API_Version, Serial API version of command set to use. Notice, using an older version may create issues with some commands internally. This module supports MobileConnect API versions 2.0 and 2.1.                                                                                                    |  |  |  |
| Inputs      | Poll, Digital                                                                                                    |  |  |  |

SENNHEISER

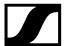

Pulse to update the Station List. If a Station is already selected, will also update Channel List. If a channel is already selected will also update Channel Details

### \*\*\*Station List\*\*\*

### Get\_Station\_List, Digital

Pulse to retrieve or update the list of available Stations on the MobileConnect Manager.

### Select\_Station[X], Digital

Pulse to select specified Station from list.

# \*\*\*Channel List\*\*\*

### Select\_Channel[X], Digital

Pulse to select specified channel from list.

### \*\*\*Channel Details\*\*\*

### Change\_Channel\_Name, Digital

Pulse to change the channel name.

### Channel\_New\_Name, Serial

Text field used when changing the name of the channel.

# Channel\_Enabled, Digital

Pulse to Enable/Disable the channel.

# Channel\_Hidden, Digital

Pulse to Show/Hide the channel.

# Channel\_Mic\_Muted, Digital

Pulse to Mute/Unmute the mic.

# Channel\_PinSecure, Digital

Pulse to Enable/Disable the PIN code for the channel.

# Re-Generate\_Channel\_Access, Digital

Pulse to Re-Generate the channel access details, Pin code and QR code picture.

# Change\_Channel\_Pin, Digital

Pulse to change the PIN code.

# Channel\_New\_Pincode, Serial

Text field used when changing the PIN code of the channel.

# \*\*\*Error\*\*\*

# Hide\_Error\_Popup, Digital

Pulse to dismiss the Error Popup.

# Outputs

\*\*\*Station List\*\*\*

### Number\_Of\_Stations, Analog

Displays the total number of Stations retrieved.

Select\_Station\_Fb[X], Digital

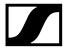

Will go high when specified Station is selected from list.

#### Station\_Name[X], Serial

Displays a list of stations names.

#### \*\*\*Channel List\*\*\*

# Number\_Of\_Channels, Analog

Displays the total number of channels retrieved.

### Select\_Channel\_Fb[X], Digital

Will go high when specified channel is selected from list.

#### Channel\_Name[X], Serial

Displays a list of channel names.

### \*\*\*Channel Details\*\*\*

# Active\_Channel, Analog

Displays the currently selected channel number.

#### Channel\_Name, Serial

Displays the active channel name in serial form.

### Channel\_ID, Serial

Displays the active channel ID in serial form.

### Channel\_Enabled\_Show, Digital

Will go High if supported by the selected API Version.

# Channel\_Enabled\_Fb, Digital

Will go High if the channel is enabled.

# Channel\_Hidden\_Show, Digital

Will go High if supported by the selected API Version.

# Channel\_Hidden\_Fb, Digital

Will go High if the channel is hidden.

# Channel\_StreamAvailable\_Show, Digital

Will go High if supported by the selected API Version.

# Channel\_StreamAvailable\_Fb, Digital

Will go High if the channel has a stream available.

# Channel\_Mic\_Enabled\_Show, Digital

Will go High if supported by the selected API Version.

### Channel\_Mic\_Enabled\_Fb, Digital

Will go High if the channel mic is enabled.

# Channel\_Mic\_Muted\_Show, Digital

Will go High if supported by the selected API Version.

### Channel\_Mic\_Muted\_Fb, Digital

Will go High if the channels mic is muted.

### Channel\_PinSecure\_Show, Digital

Will go High if supported by the selected API Version.

# Channel\_PinSecure\_Fb, Digital

Will go High if the channels PIN code is enabled.

Channel\_Pincode, Serial

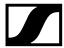

Displays the active channel PIN code in serial form.

Channel\_QR\_Code, Serial
Displays a link to the html folder on the processor hosting the image of the QR Code.

\*\*\*Error\*\*\*

Show\_Error\_Popup, Digital
Will go High if there is an error to display.

Error, Serial
Active received error from system.

| Version History    | Version                                                                  | Date   | Remarks                                    |  |
|--------------------|--------------------------------------------------------------------------|--------|--------------------------------------------|--|
|                    | 1.0.0                                                                    | 220204 | Initial module for MobileConnect API v2.0  |  |
|                    | 1.1.0                                                                    | 220204 | Module for MobileConnect API v2.1 and v2.0 |  |
| Advisories/remarks |                                                                          |        |                                            |  |
| Dependencies       | MobileConnect.clz                                                        |        |                                            |  |
| Processor support  | 2-Series, not currently supported. 3-Series, support. 4-Series, support. |        |                                            |  |

SENNHEISER 4